# 3 jours / 21 heures

A 3.4

Microsoft EXCEL VBA

Maîtrisez les principes de programmation

### **Nombre de participants :** 6 au maximum

**Durée :**  3 jours / 21 heures

**Horaires :**  9h00-12h30 / 13h30-17h00

**Lieu :**  Rochefort

**Intervenant :**  Ludovic TRIPOTEAU

## **Moyens pédagogiques :**

Un poste informatique par stagiaire.

Stage animé par un formateur professionnel permanent du CRIR, certifié Microsoft Office Specialist.

PC de l'animateur équipé d'un vidéoprojecteur.

Support de cours remis à chaque participant.

## **Méthodes mobilisées :**

Alternance de cours et de travaux pratiques adaptés aux besoins exprimés.

**Validation :**  Certificat de réalisation

#### **Éligible CPF :**

Certification TOSA EXCEL Éditeur ISOGRAD Code CPF : RS6201 Créé au RS le 14-12-2022

## **Objectif**

Découvrir le langage Visual Basic Application pour créer des macro-commandes et développer des applications sous EXCEL (Utilisation des variables, les instructions structurées, les gestions des erreurs, gestion des formulaires)

## Pré-requis

Maîtriser parfaitement EXCEL dans son utilisation courante : tableaux avec fonctions de calcul évoluées, graphiques et bases de données.

**Public** Tout public

## Programme détaillé

1 - LES MACROS DANS EXCEL 1h) Principe de base de la macro-programmation Créer une macro avec l'enregistreur Exécuter une macro Modifier une macro enregistrée Affecter une macro à un bouton, à un outil Reprendre un enregistrement

2 - LE LANGAGE VBA PAR L'EXEMPLE (11h) L'éditeur Visual Basic Editor Structure d'une macro-commande Trucs et astuces pour programmer correctement Écrire une première macro-commande Écrire une macro-fonction Dialoguer avec l'utilisateur Modifier le contenu des cellules Utilisation des variables Conditionner l'exécution du code Répéter l'exécution des lignes de code Appel de procédure

#### 3- GESTION DES ERREURS (2h) Les outils de débogage Routine de gestion d'erreur

4 - LES FORMULAIRES (6h) Les boîtes de dialogue prédéfinies Les boîtes de dialogue personnalisées Case à cocher, liste d'options Listes déroulantes Barres de défilement

5 - GESTION D'ÉVÉNEMENTS (1h) Exécution événementielle Déclenchement par l'action sur une touche

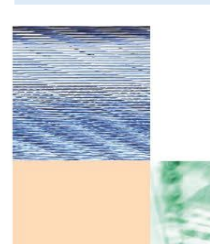

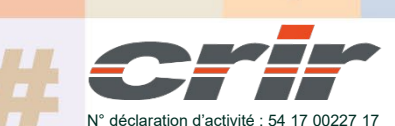

CENTRE DE RESSOURCES INFORMATIQUES DE ROCHEFORT 2 rue de l'école de dressage - BP 80282 - 17312 – ROCHEFORT Tél : 05 46 99 71 10 - contact@crir.fr - www.crir.fr

Actualisé le 22/01/2024

## 3 jours / 21 heures

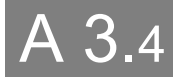

Microsoft EXCEL VBA

# **Approche pédagogique :**

Les différentes séquences de formation sont mises en œuvre à l'aide des techniques pédagogiques suivantes dans le cadre d'une méthode active : Études de cas, exposés, démonstrations, exercices applicatifs...

#### **Dispositif d'évaluation :**

- Évaluation diagnostique en début de formation à travers la réalisation d'un QCM
- Évaluation de la progression des apprenants au cours de la formation
- Évaluation de l'atteinte des objectifs en fin de formation à travers d'une certification, QCM ou exercice

#### **Les indicateurs de résultat et de performance**

Accessible grâce au lien ci-dessous :<http://crir.fr/satisfaction-client.php>

#### **Certification**

Cette formation prépare à la certification TOSA EXCEL d'ISOGRAD, inscrite au Répertoire Spécifique de France Compétences sous la référence RS6201 depuis le 14-12-2022. Dans le cas d'un financement de la formation par le Compte Personnel de Formation (CPF), les apprenants ont l'obligation de passer cet examen de certification.

#### **Présentation de la certification TOSA :**

<http://www.crir.fr/certification-tosa.php>

#### **Modalités et délais d'accès :**

Les délais d'accès moyens à la formation sont de 2 à 3 semaines à partir de la réception de l'ensemble des documents contractuels. Une inscription 48 heures avant le début de la formation est néanmoins nécessaire.

#### **Accessibilité aux personnes en situation de handicap :**

La formation est accessible aux personnes en situation de handicap. Une étude des conditions d'accès et des moyens de compensation sera réalisé en amont de l'inscription afin d'identifier plus précisément les conditions de réalisation et de faisabilité de la formation. Les locaux de formation du site de sont accessibles aux personnes en situation de handicap.

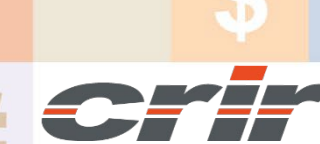

N° déclaration d'activité : 54 17 00227 17

CENTRE DE RESSOURCES INFORMATIQUES DE ROCHEFORT 2 rue de l'école de dressage - BP 80282 - 17312 – ROCHEFORT Tél : 05 46 99 71 10 - contact@crir.fr - www.crir.fr

Actualisé le 22/01/2024